## Package 'normalr'

March 30, 2018

<span id="page-0-0"></span>Title Normalisation of Multiple Variables in Large-Scale Datasets

#### Version 1.0.0

Description The robustness of many of the statistical techniques, such as factor analysis, applied in the social sciences rests upon the assumption of item-level normality. However, when dealing with real data, these assumptions are often not met. The Box-

Cox transformation (Box & Cox, 1964)

<http://www.jstor.org/stable/2984418> provides an optimal transformation for nonnormal variables. Yet, for

large datasets of continuous variables, its application in current software programs is cumbersome with analysts having to take several steps to normalise each variable. We present an R package 'normalr' that enables researchers to make convenient optimal transformations of multiple variables

in datasets. This R package enables users to quickly and accurately: (1) anchor all of their variables at 1.00, (2) select the desired precision with which the optimal lambda is estimated, (3) apply each unique exponent to its variable, (4) rescale resultant values to within their original X1 and X(n) ranges, and (5) provide original and transformed estimates of skewness, kurtosis, and other inferential assessments of normality.

**Depends**  $R (= 3.3.0)$ 

License GPL

Encoding UTF-8

LazyData true

Imports MASS, parallel, purrr, magrittr, rlang, shiny

Suggests testthat, covr

RoxygenNote 6.0.1

URL <https://github.com/kcha193/normalr>

BugReports <https://github.com/kcha193/normalr/issues>

#### NeedsCompilation no

Author Kevin Chang [aut, cre], Matthew Courtney [aut]

Maintainer Kevin Chang <k.chang@auckland.ac.nz>

Repository CRAN

Date/Publication 2018-03-30 03:20:03 UTC

### <span id="page-1-0"></span>R topics documented:

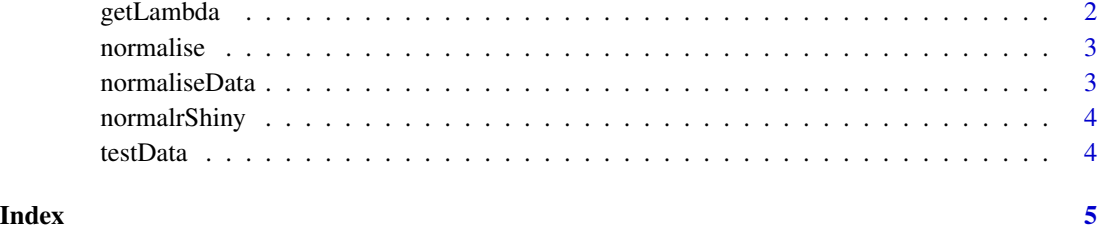

getLambda *Get Optimal Lambda value*

#### Description

Computes optimal lambda value using [boxcox](#page-0-0) function from the provided data.

#### Usage

 $getLambda(data, lambda = seq(-10, 10, 1/100), parallel = TRUE)$ 

#### Arguments

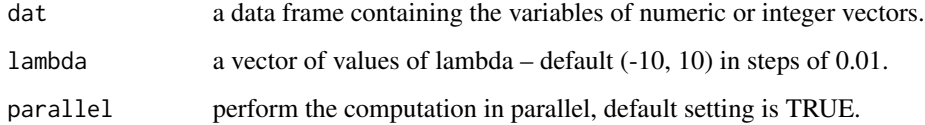

#### Value

a numeric vector

#### References

Courtney, M. G. R., and Chang, K. C. (2018) Dealing with non-normality: an introduction and step-by-step guide using R. TEST, doi: 10.1111/test.12154.

#### Examples

```
## Not run: getLambda(mtcars)
getLambda(mtcars, parallel = FALSE)
```
<span id="page-2-0"></span>

#### Description

Apply normalisation on a numeric vector using a specific Lambda value

#### Usage

```
normalise(x, lambda = 3)
```
#### Arguments

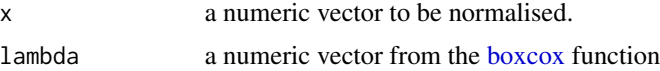

#### Value

a numeric vector

#### Examples

```
x <- c(1, 5, 9, 9, 9, 9, 10, 10, 10, 11, 11, 12)
normalise(x, lambda = 3)
```
normaliseData *Apply normalisation on a data frame using specific Lambda value*

#### Description

Apply normalisation on a data frame using specific Lambda value

#### Usage

```
normaliseData(dat, lambdas)
```
#### Arguments

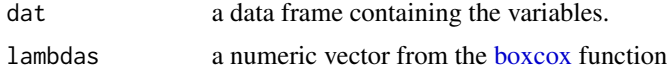

#### Value

a data frame

4 testData and the contract of the contract of the contract of the contract of the contract of the contract of the contract of the contract of the contract of the contract of the contract of the contract of the contract of

#### Examples

```
## Not run: normaliseData(mtcars, getLambda(mtcars, parallel = FALSE))
normaliseData(mtcars, getLambda(mtcars, parallel = FALSE))
```
normalrShiny *Shiny application of the normalr*

#### Description

Shiny application of the normalr

#### Usage

normalrShiny(example = "normalr")

#### Arguments

example name of the shiny apps

#### Examples

## Not run: normalrShiny()

testData *Test dataset for the paper*

#### Description

Test dataset for the paper

#### Usage

testData

#### Format

An object of class data. frame with 957 rows and 9 columns.

<span id="page-3-0"></span>

# <span id="page-4-0"></span>Index

∗Topic datasets testData, [4](#page-3-0)

boxcox, *[2,](#page-1-0) [3](#page-2-0)*

getLambda, [2](#page-1-0)

normalise, [3](#page-2-0) normaliseData, [3](#page-2-0) normalrShiny, [4](#page-3-0)

testData, [4](#page-3-0)